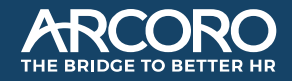

## Arcoro<sup>®</sup> Core HR Release Notes January 20, 2022

## Contents

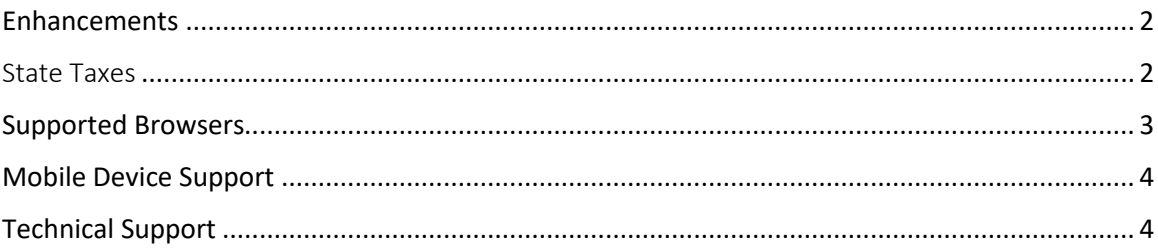

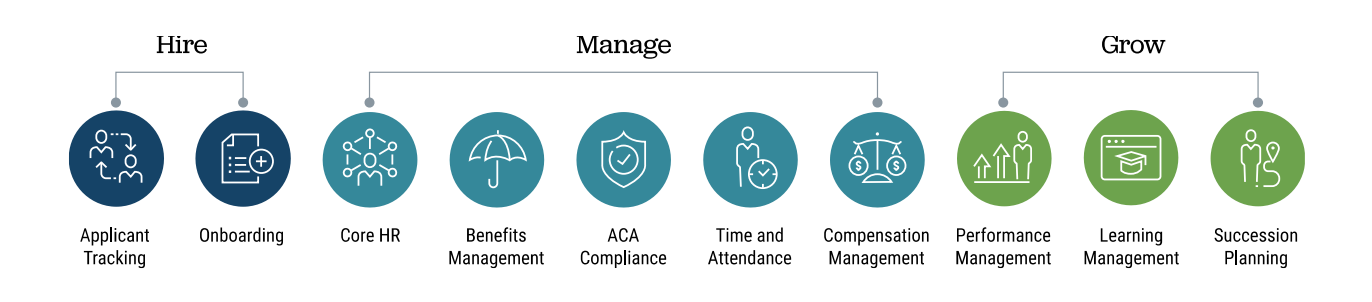

# Release Overview

Arcoro is excited to announce the 01.20.2022 release for our customers and partners. The release provides the new features and updates required for State Tax administration and reporting. This document will describe the software updates and provide details to help you get started with these enhancements.

### <span id="page-1-0"></span>Enhancements

#### <span id="page-1-1"></span>State Taxes

All Core HR customers will now have default State Tax settings pre-determined when configuring the states where their employees work. Each state will have the default settings in place as part of Step 3 of the 'Configure State Tax Info Settings' process based on the individual state tax forms. The settings that will be pre-determined based on specific state tax forms are:

- Additional Withholdings (Show Additional Withholding field)
- Filing Status (Show Filing Status field)
- Allowances (Show Allowances field)
- Exempt (Show Exempt Option field)

Companies will be able to edit their state tax settings to include additional fields, however, the predetermined default settings cannot be removed.

These default settings will only be applied when configuring NEW states in your account after 1/20/2022. All pre-existing state tax configurations you may have set up will remain the same.

The State tax settings can be found under Setup > Setup Properties > Employee Portal Setup > Employee Portal > Quick Links > Configure State Tax Info Settings.

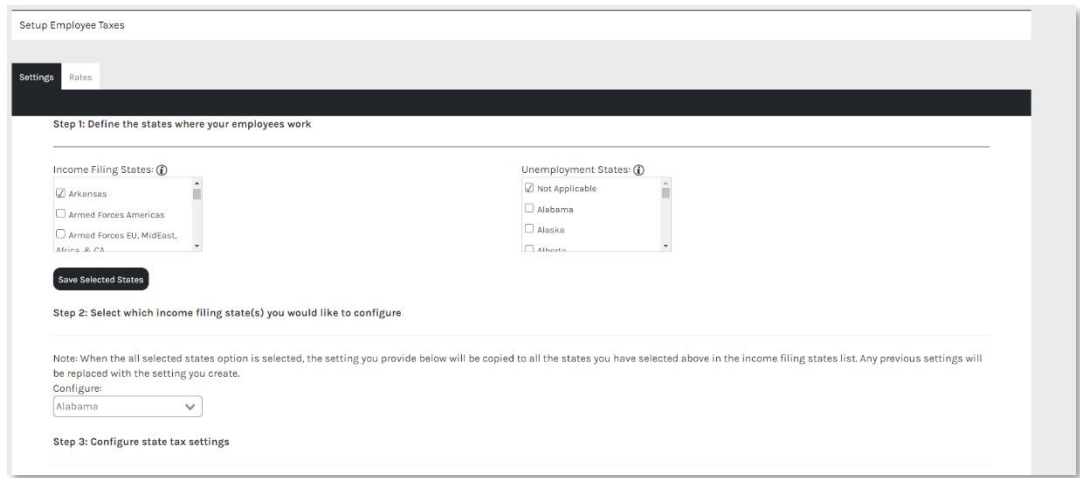

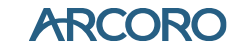

<span id="page-2-0"></span>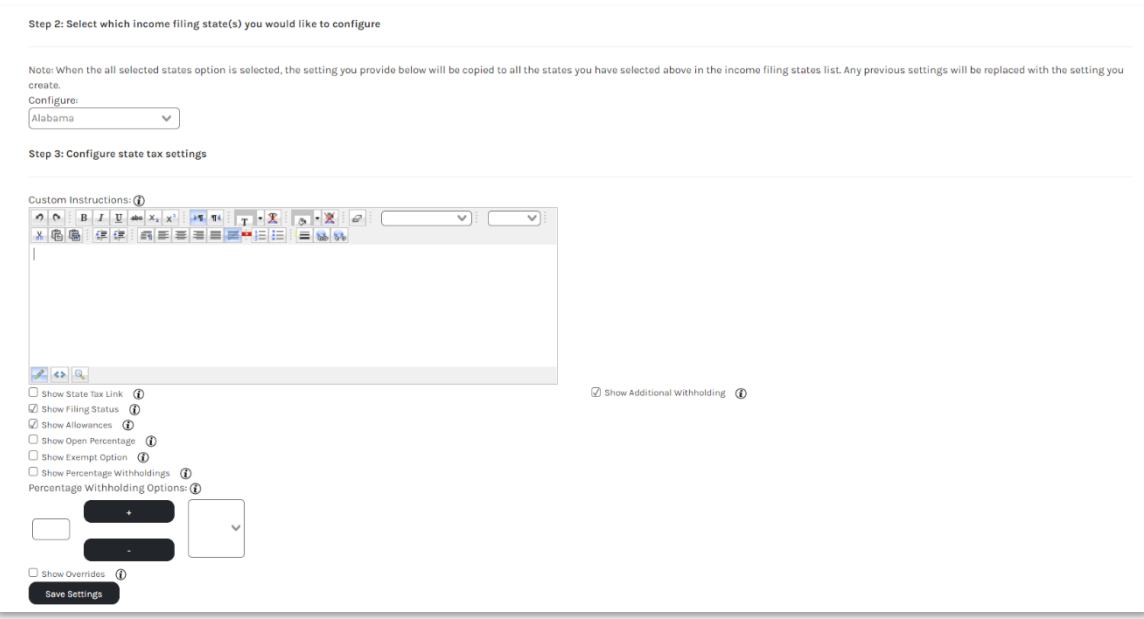

### Supported Browsers

The Arcoro platform is designed to provide browser-neutral service delivery. It is recommended that you use modern browsers, as we make every attempt to support the latest versions of the following browsers.

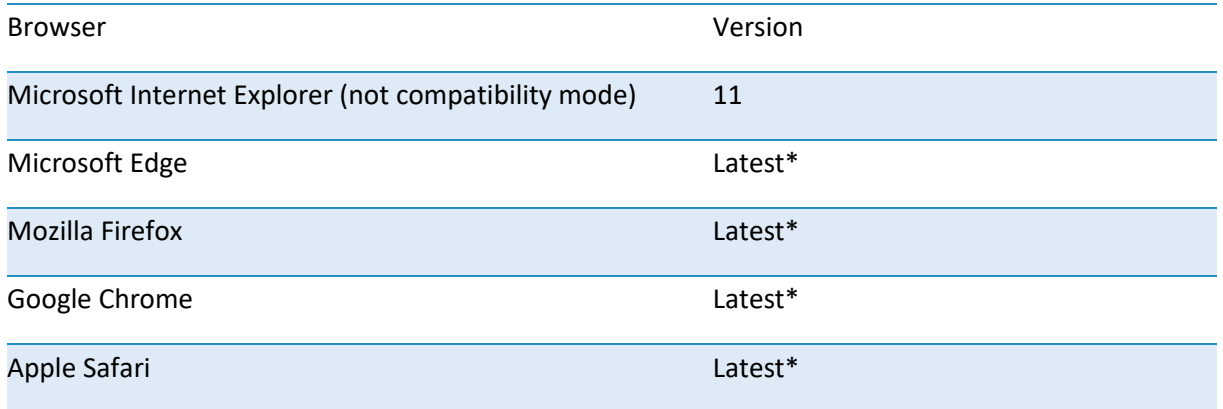

\* Browser updates occur on a schedule outside of our release process and we cannot control issues as a result of a recent browser update. Our overall strategy is to maintain active browser support based on demand. Regardless of formal browser support, we will always troubleshoot and correct issues impacting users to the best of our ability within reasonable means.

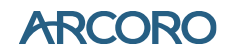

## <span id="page-3-0"></span>Mobile Device Support

Arcoro views mobile device support as a critical capacity for our customers and we continue to add functionality to enhance the user experience on mobile devices. However, with many different devices and device specific software, it is impossible for Arcoro to test against every possible combination. With any questions or concerns, please feel free to contact our support team.

## <span id="page-3-1"></span>Technical Support

Visit [Support Central,](https://arcoro.zendesk.com/hc/en-us) Arcoro's new centralized resource for How-to Guides, Updates and Live Support.

support.arcoro.com

Email: support@arcoro.com

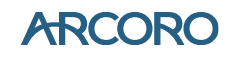